## <sup>知</sup>onstor软件安装失败

**[张轩玮](https://zhiliao.h3c.com/User/other/25868)** 2020-09-24 发表

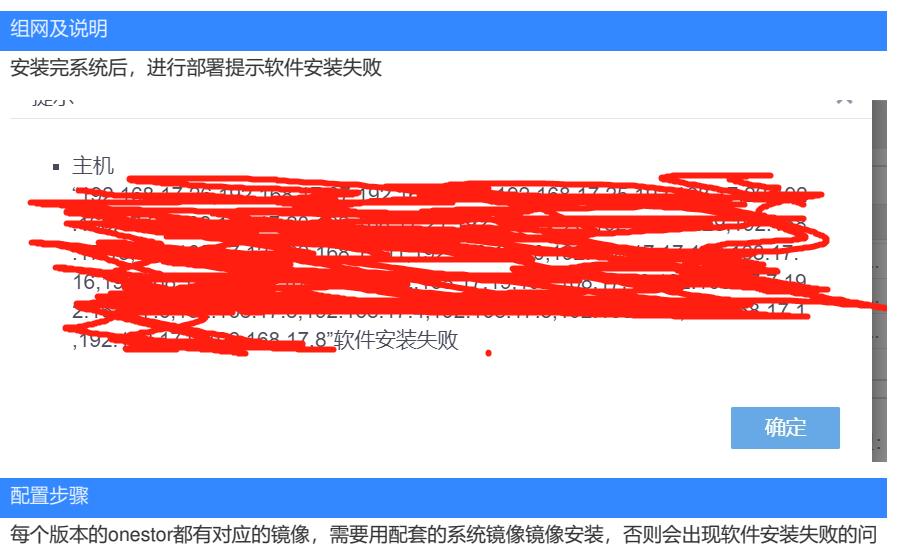

题。安装前对镜像的md5值进行校验,看是否和配套版本的镜像md5值一致

配置关键点